## Finding Your Blackboard Course

# FORDHAM

### This is the My.Fordham Portal. To access Blackboard, click the Bb icon.

Go to T

Dr. Steven M. D'Agustino Sign Out

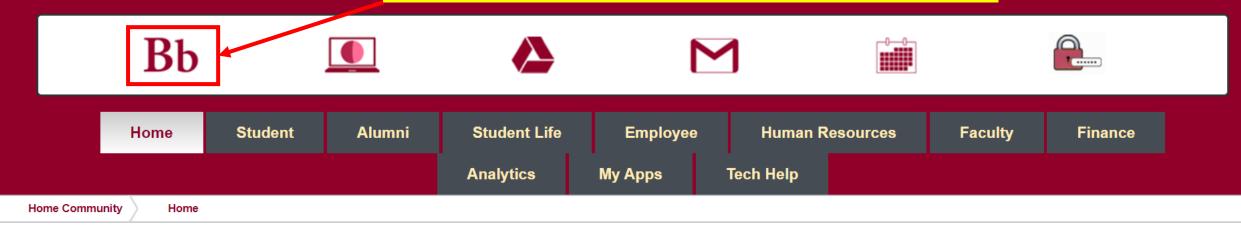

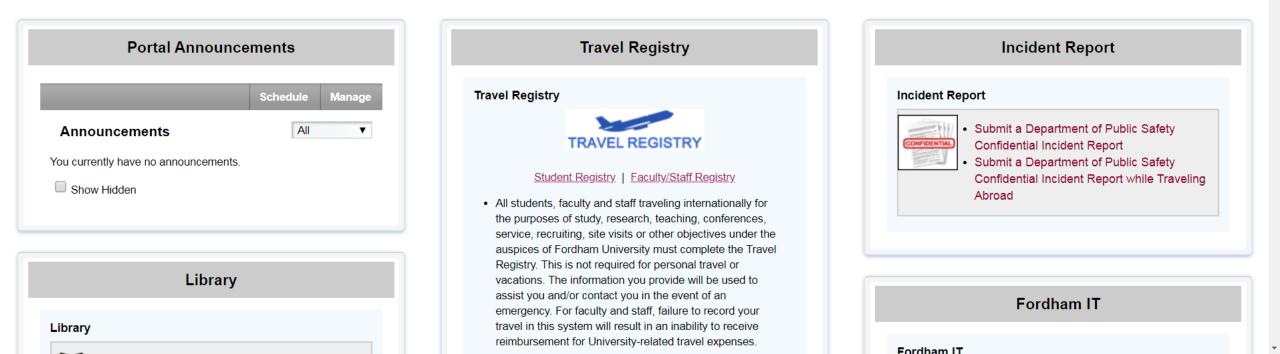

Courses

Accessibility

#### Accessibility

Quick Access the Accessibility Tab for Courses, Organizations and Accessible Content

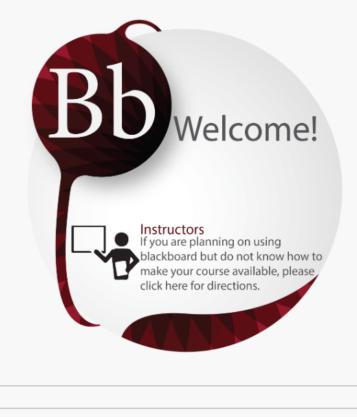

#### **Browser Test**

. . . . . . . . . . . .

#### Qwickly

Please wait while the module loads...

#### **My Organizations**

Organizations where you are: Leader

#### **My Courses**

Help

#### **Fall 2019**

Courses where you are: Instructor

40465.REAL6004C01.202010: Fall 2019 - Adaptive Reuse &Sustainability (REAL-6004-C01)

**36590.CMBU2665W01.202010: Fall 2019 - BUSINESS COMMUNICATION (CMBU-2665-W01)** (not currently available)

Instructor: Steven D'Agustino;

40479.COPM0020C02.202010: Fall 2019 - CON COST ESTIMATING (COPM-0020-C02) (not currently available)

This area of the page has the list of links that will take you to your courses.

Essentials (CISC-5650-L01)

Instructor: Md Zakirul Alam Bhuiyan; Steven D'Agustino;

41141.CISC5650001.202010: Fall 2019 - Cyber

|                                                   | Bb Home     | Courses                    | Organizations  | System Admin            | Notifications       | Student Help                  | Faculty Help | Library Resources                            | Accessibility    |    |
|---------------------------------------------------|-------------|----------------------------|----------------|-------------------------|---------------------|-------------------------------|--------------|----------------------------------------------|------------------|----|
| 8                                                 |             |                            |                |                         |                     |                               |              |                                              |                  |    |
| Test Course 💿                                     | Home Page   |                            |                |                         |                     |                               |              | (0)<br>(0)                                   | Edit Mode is:    | ON |
| ⊕ টা ট<br>▼ Test Course                           | n ↑↓<br>Hoi | me Page 📀                  |                |                         |                     |                               |              |                                              |                  |    |
| Home Page<br>Information                          | Add         | l Course Modu              |                | clicking th<br>ome Page |                     |                               |              | Customize Page<br>Keyboard Accessible Reorde |                  |    |
| Content<br>Discussions                            | •           | • My Announ<br>Test Course | <b>cements</b> |                         |                     | To Do                         |              | Edit Notif                                   | ication Settings |    |
| Tools<br>Help                                     | •           |                            |                |                         | innouncements       | What's Past Du All Items (0)  | e            |                                              | Actions ¥        |    |
| Attendance 🗹<br>Bb Collaborate 🖾<br>Test Module 🖾 | •           | Alerts                     |                | Edit No                 | tification Settings | What's Due<br>Select Date: 03 | 3/04/2020    | Go                                           | Actions ¥        |    |
| Calendar                                          | •           | Past Due                   | No No          | tifications             | Actions 😻           | <b>Today</b> (0)              | Nothing L    | Due Today                                    | 0                |    |
|                                                   |             | Retention Cen              | ter Alerts     |                         |                     | <b>Tomorrow</b> (0            | ))           |                                              | 0                |    |
| Course Managemen                                  | Ľ           | • Test Course              | e (4)          |                         |                     | This Week (0)                 | )            |                                              | 0                |    |